## iDriveMe Ver.1.20

6 24

 $\mathbf 2$  $\mathbf 2$  $\mathbf 1$  or  $\mathbf 1$  or  $\mathbf 1$  or  $\mathbf 2$  or  $\mathbf 2$  or  $\mathbf 2$  or  $\mathbf 2$  or  $\mathbf 2$  or  $\mathbf 2$  or  $\mathbf 2$  or  $\mathbf 2$  or  $\mathbf 2$  or  $\mathbf 2$  or  $\mathbf 2$  or  $\mathbf 2$  or  $\mathbf 2$  or  $\mathbf 2$  or  $\mathbf 2$  or  $\mathbf 2$  or  $\mathbf 2$  or

<span id="page-1-0"></span> $\mathbf 1$ 

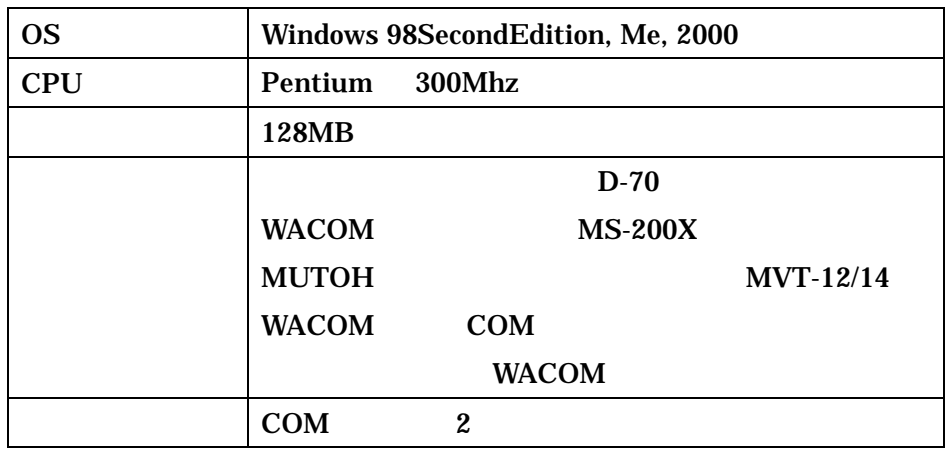

2.

iDirveMe.EXE iDriveMe.INI .isf

 $1.$ 

 $3.$ 

<span id="page-2-0"></span>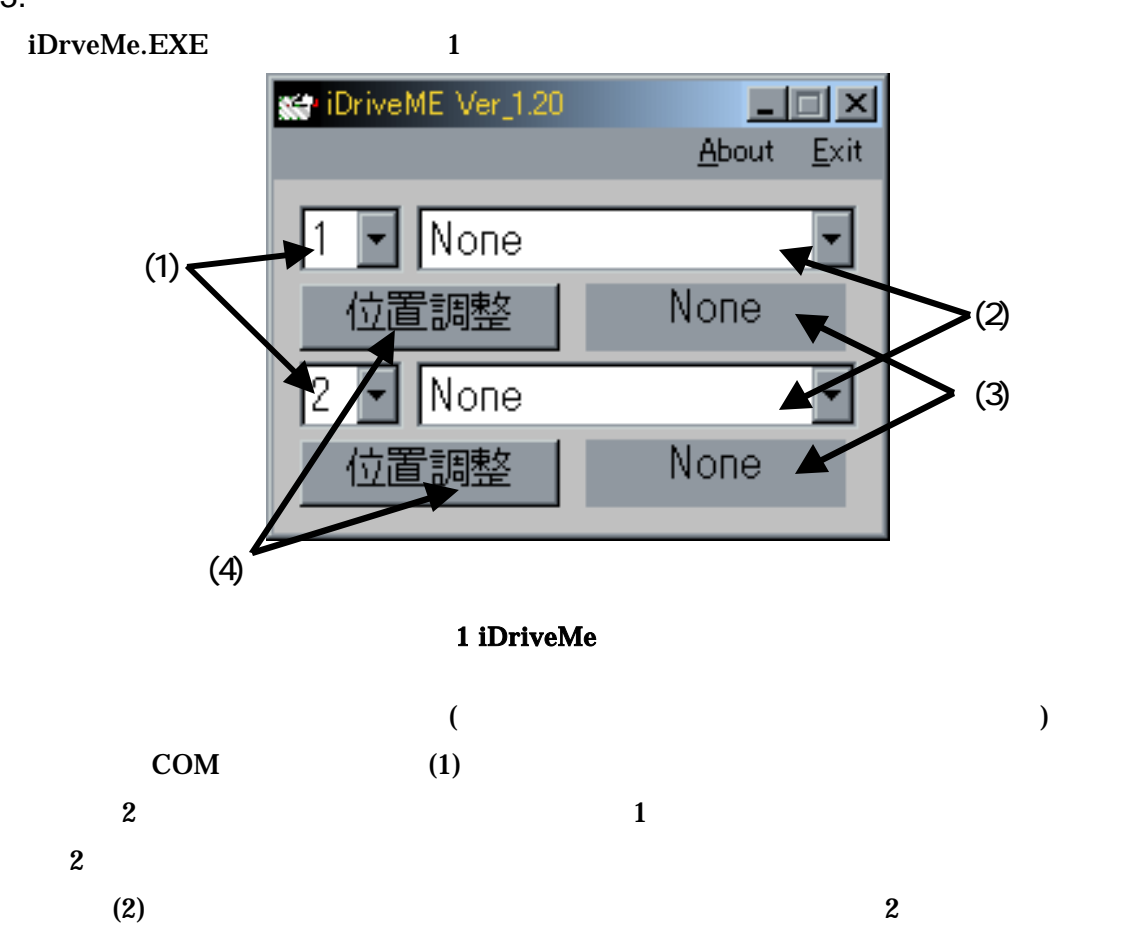

 $(3)$  OK OK  $\overline{OK}$ 

OK  $(4)$  $\times$   $\times$  2